# Raccourcis claviers communs à de nombreux outils et sur plusieurs systèmes d'exploitation

Jean-Bernard CHOQUEL & Denis BITOUZÉ

19 avril 2016

#### Résumé

Ce court document liste un certain nombre de raccourcis claviers connus et moins connus qui permettent d'être plus efficace en maximisant le nombre de tâches effectuées au clavier (précis), sans perdre du temps à le lâcher pour atteindre la souris (peu précise).

Les raccourcis indiqués sont valables pour des claviers pour PC standards distribués en France et pour plusieurs systèmes d'exploitation, notamment Linux et Windows; pour les appareils de type Macintosh, plusieurs raccourcis devraient rester valables moyennant adaptation  $^{\rm 1}.$  $^{\rm 1}.$  $^{\rm 1}.$ 

### Table des matières

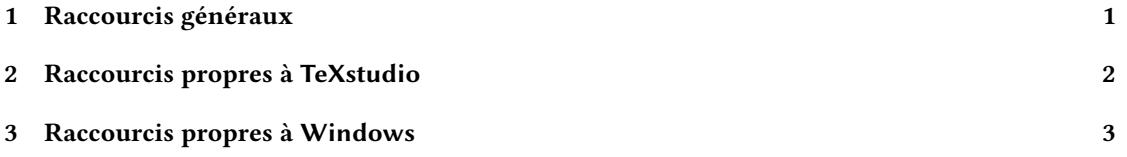

### <span id="page-0-1"></span>1 Raccourcis généraux

Le tableau suivant répertorie des raccourcis communs à de nombreux outils (éditeurs de texte, traitements de texte, applications diverses).

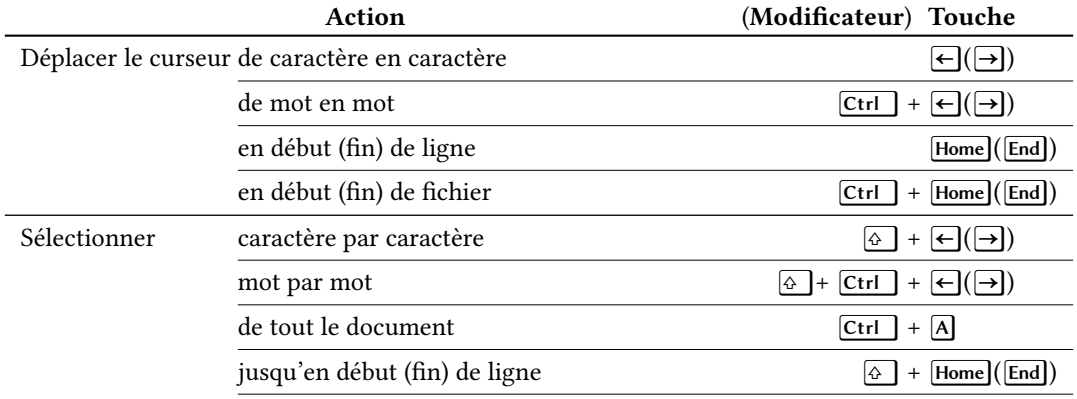

<span id="page-0-0"></span>1. Cf. par exemple [ce document.](https://support.apple.com/fr-fr/HT201236)

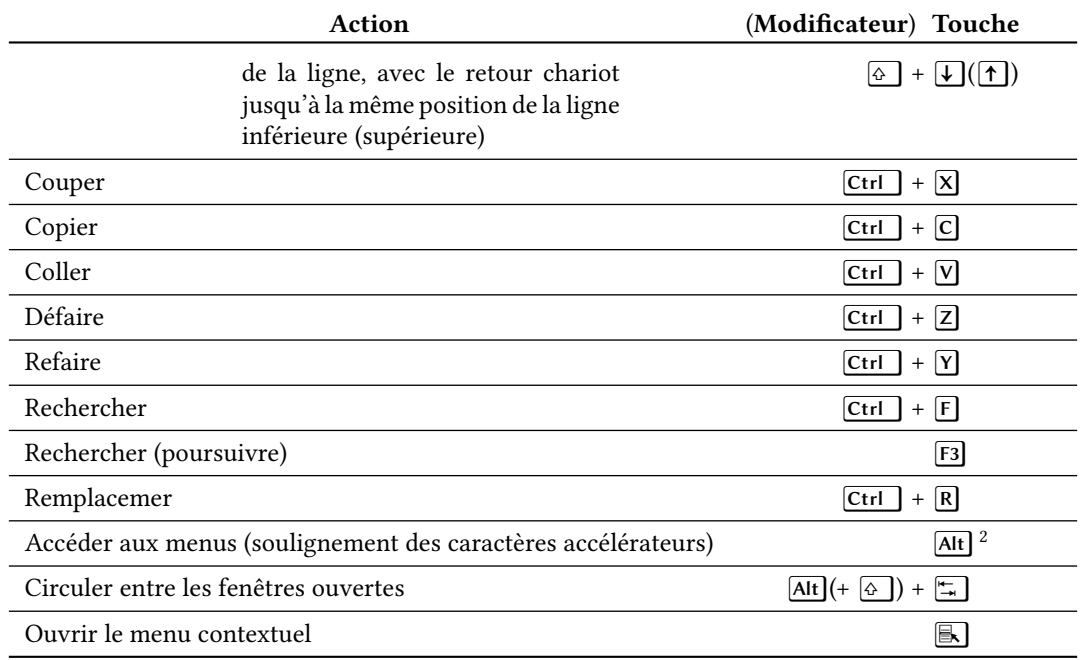

### <span id="page-1-0"></span>2 Raccourcis propres à TeXstudio

Le tableau suivant répertorie quelques raccourcis propres à l'éditeur de texte orienté ETEX TeXstudio.

| <b>Action</b>                             |                                                                 | (Modificateur) Touche                   |
|-------------------------------------------|-----------------------------------------------------------------|-----------------------------------------|
| Compiler et visualiser                    |                                                                 | $\boxed{F5}^3$                          |
| (Dé)Commenter                             | la ligne en cours <sup>4</sup> ou les lignes sé-<br>lectionnées | $+$ (UJ) $ T $<br>Ctrl                  |
| Insérer                                   | un item de liste                                                | $ Ctrl   +   \lozenge$<br>$+$   $\mid$  |
|                                           | un environnement générique                                      | E <br>Ctrl<br>$+$                       |
| Appliquer un style de caractères          | emphase                                                         | $+ E $<br>Ctrl<br>$ + $                 |
|                                           | gras                                                            | B <br>Ctrl<br>$+$                       |
|                                           | italique                                                        | Ctrl<br>$+$   $\vert$                   |
|                                           | petites capitales                                               | $+ C $<br> Ctrl<br>$ + $                |
| Fermer quelque chose                      |                                                                 | Escl                                    |
| Atteindre l'onglet suivant (précédent)    |                                                                 | $\mathbf{L}(\mathbf{A})$<br>Ctrl<br>$+$ |
| Donner le focus à l'éditeur (l'afficheur) |                                                                 | $Ctrl \  + Alt $<br>$^{+}$              |

<span id="page-1-1"></span><sup>2.</sup> Par exemple, dans TeXstudio :  $\overline{Alt}$  L  $\overline{L}$  permet d'atteindre l'entrée de menu  $\frac{L}{aT}$ eX  $\frac{N}{aT}$  Liste  $\frac{N}{bT}$  Liste numérotée .

<span id="page-1-2"></span><sup>3.</sup> Jusqu'à la version 2.9.2 de TeXstudio, le raccourci pour cette action était [F5].

<span id="page-1-3"></span><sup>4.</sup> Où que soit le curseur.

## <span id="page-2-0"></span>3 Raccourcis propres à Windows

Le tableau suivant répertorie quelques raccourcis propres au système d'exploitation Windows.

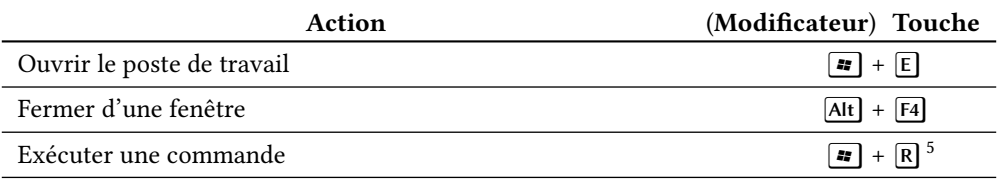

<span id="page-2-1"></span><sup>5.</sup> Par exemple, pour afficher l'invite de commande MSDOS :  $\boxed{\bullet}$  + R + cmd +  $\boxed{\leftarrow}$ .